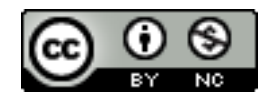

# **Scénario pédagogique**

**Nom :** Manuel Bélanger

**Adresse électronique :** [Manuel.Belanger.2@ulaval.ca](mailto:Manuel.Belanger.2@ulaval.ca)

**Titre de l'activité :** *Le développement cognitif de l'enfant entre 2 et 11 ans.*

## **1.** *Dans quel contexte et à qui s'adresse ce scénario pédagogique? (Matière, ex. de sigle de cours, étudiants de quel(s) programme).*

Le scénario proposé s'inscrit dans un cours de *Psychologie du développement* (350-42R-SW) qui participe aux objectifs du programme préuniversitaire de *Sciences humaines* (300.33) du *Collège de Shawinigan*. Le cours se situe à la deuxième session dans le parcours du programme avec 30 élèves inscrits pour l'hiver 2011.

## **2.** *Définissez la matière que vous désirez enseigner, ainsi que les objectifs d'enseignement et d'apprentissage qui s'y rattache.*

Le contenu de ce cours est issu du domaine de la psychologie et vise l'atteinte de la compétence générale du cours qui est *d'approfondir des connaissances disciplinaires sur le phénomène humain*., (MELS, 2010) ainsi que l'apprentissage des éléments de compétences liés au savoir, au savoir-faire et au savoir-être (voir la typologie de Bloom) pour les élèves. Ces éléments sont:

*1. Connaître et comprendre des faits, notions, concepts, théories, méthodes et autres composantes relatives à une partie d'un corpus de connaissances disciplinaires.* 

*2. Analyser, sous différents aspects, des cas, situations ou problèmes.* 

*3. Traiter d'un thème en s'appuyant sur des acquis disciplinaires.*

Concrètement, les objectifs d'apprentissage pour la séance sont:

- 1. Nommer les différents aspects du développement cognitif de l'enfant entre 2 et 11 ans.
- 2. Relier les différents concepts aux situations présentées.

Dans le cadre de la séance, les élèves devront prendre connaissance de certaines notions liées au développement cognitif de l'enfant entre 2 et 11 ans, selon les stades de développement de Piaget. La carte conceptuelle construite à l'aide de *[Cmaptool,](http://cmap.ihmc.us/conceptmap.html)* affichée ci-dessous, présente les éléments de contenu de cette séance:

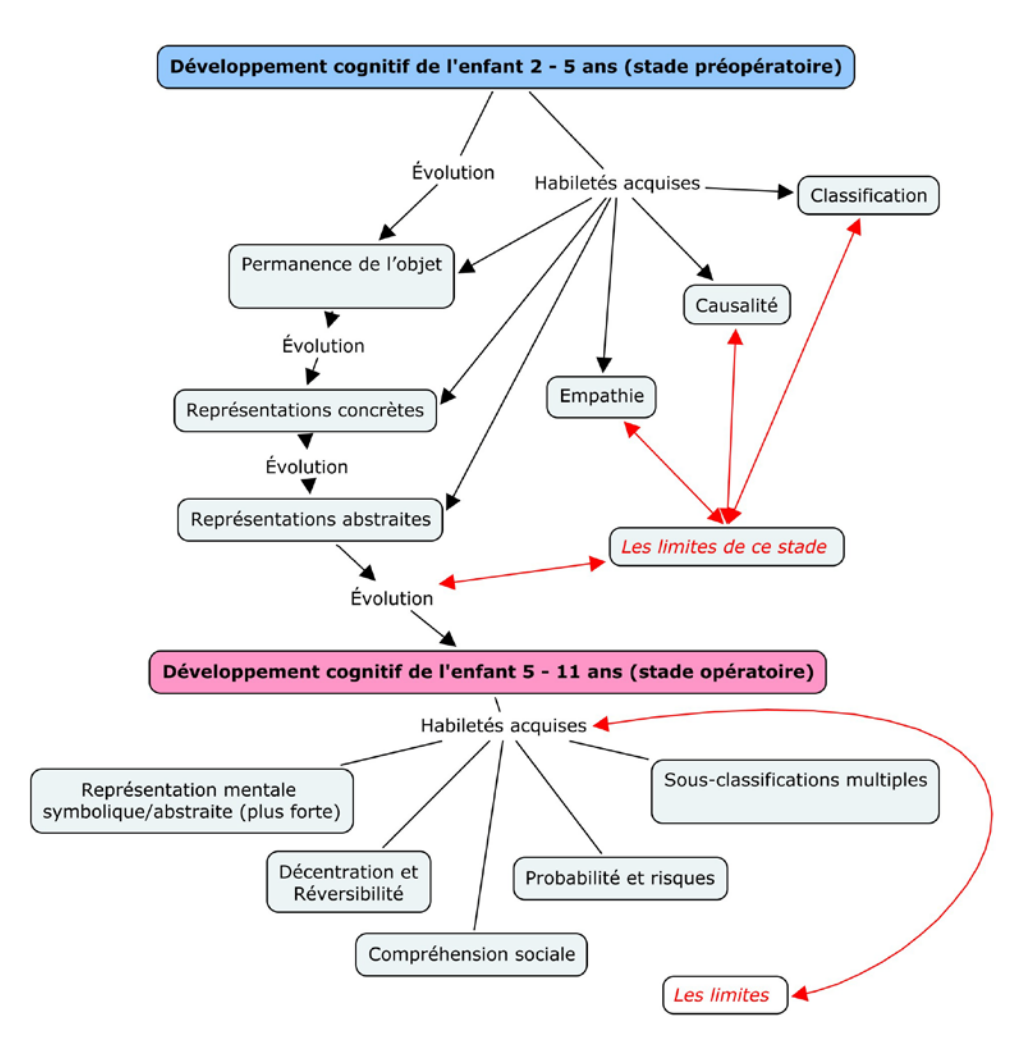

#### **3.** *Expliquez la ou les technologie(s) que vous prévoyez utiliser. (Donnez la référence la plus complète possible).*

L'utilisation d'un fichier *[PowerPoint](http://fr.wikipedia.org/wiki/Microsoft_Office_PowerPoint)* [\(Microsoft Office –](http://www.microsoft.com/france/office/2007/programs/powerpoint/overview.mspx) PowerPoint 2007) projeté en classe sera de mise à l'aide d'un ordinateur et d'un projecteur. Celui-ci intégrera l'utilisation d'animations, d'images et de liens vers des vidéos Web (sur le site du [CCDMD\)](http://www.ccdmd.qc.ca/). Certaines vidéos, mises en banque grâce à *[OrbitDownloader](http://fr.wikipedia.org/wiki/Orbit_Downloader)*, pourront être lues directement à l'aide du décodeur *[VLC media player](http://fr.wikipedia.org/wiki/VLC_media_player)*.

## **4.** *Quels sont les avantages qui seraient liés à l'utilisation des TIC dans cette activité (en comparaison avec un enseignement plus traditionnel)? Faites des liens avec le Profil TIC du collégial.*

Les élèves voient d'un bon œil l'utilisation simple des TIC car cela rend le cours plus attrayant et différent des autres cours traditionnels. Dans sa forme actuelle, il offre de plus une diversité de supports visuels et de liens entre la matière et des références électroniques ouvertes (sur le monde et d'autres milieux). L'intérêt est alors positivement suscité ce qui augmente l'efficacité de l'apprentissage et la bonne dynamique de la classe ainsi que la participation active.

Aussi, l'utilisation de la plateforme *[NetQuiz](http://www.ccdmd.qc.ca/ressources/?id=1320)* Pro 4 permet de mieux couvrir le contenu non abordé en classe et de s'assurer de la bonne compréhension des étudiants (bien que la validité d'un test à distance laisse à désirer). La présentation électronique et l'invitation à participer au blog et au questionnaire en ligne se conforment au but général du devis ministériel du programme qui oriente l'élève à *utiliser les technologies de traitement de l'information appropriées*.

Tout comme le profil *TIC au collégial*, cette utilisation en classe permet:

- 1. d'acquérir des connaissances (grâce à la présentation),
- 2. de travailler en équipe,
- 3. de faire des activités en situation (grâce aux vidéos et aux mises en situation),
- 4. de résoudre des problèmes et de construire son savoir (à l'aide des activités de synthèse),
- 5. et de communiquer ses informations et de collaborer sur Internet (avec le blogue).

## **5.** *Quelles sont les étapes pas-à-pas de cette activité ? (Décrivez de façon chronologique et détaillée ce que fait l'enseignant, ce que doivent faire les étudiants, en indiquant la durée approximative de chaque étape, les évaluations, etc.)*

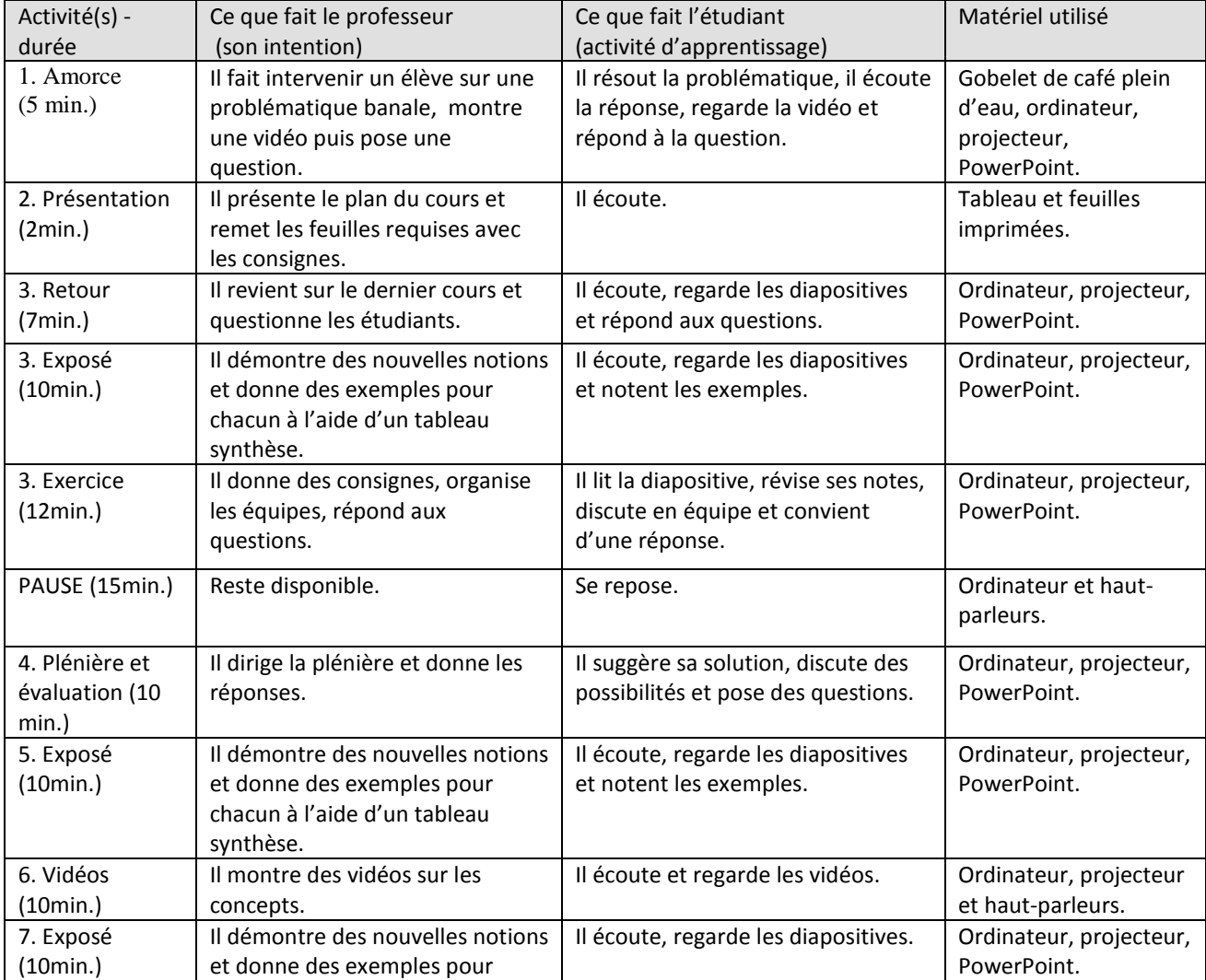

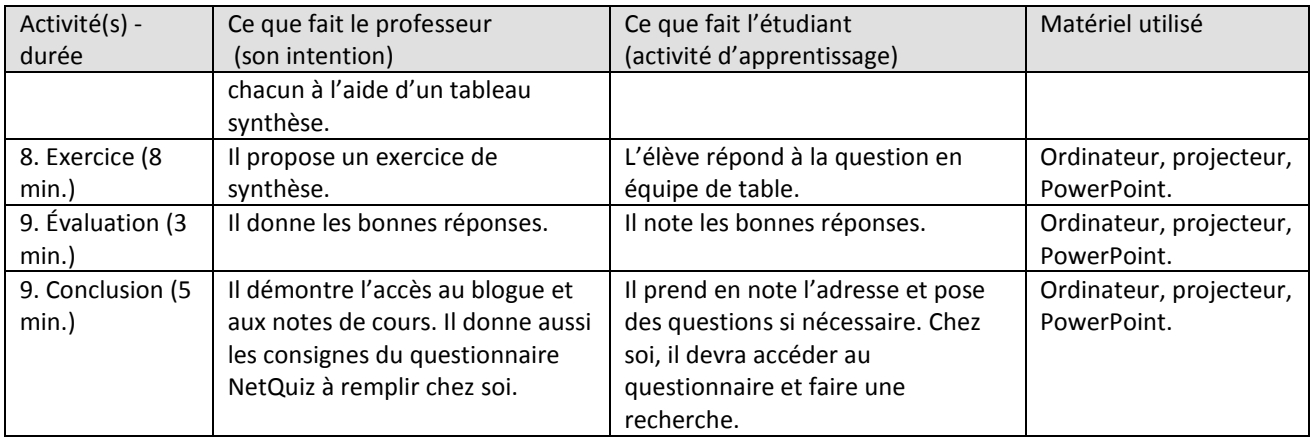

# **6.** *Quelles sont les habiletés technologiques nécessaires pour cette activité?*

## **A)** *Pour l'enseignant*:

Pour la préparation et la présentation du cours, il doit être capable de maîtriser les fonctions de base de tous les logiciels utilisés pour ce travail (mentionnés dans le dernier point de ce travail). Il doit d'ailleurs savoir mettre en lien et en perspective toutes les possibilités que lui offrent les logiciels à sa portée et connus.

## **B)** *Pour les étudiants*:

Pour le travail à la maison, ils doivent être capables de saisir une adresse Web, de naviguer et de télécharger les contenus pertinents. Ils doivent aussi être capables de communiquer leurs questions et commentaires à l'aide des plates-formes électroniques offertes. Selon des habiletés spécifiques, l'étudiant devra être capable de

- 1. maîtriser un environnement de travail (apprendre à se servir du blog et de Netquiz),
- 2. rechercher de l'information (sur Internet et dans son manuel),
- 3. traiter de l'information (synthétiser leurs trouvailles),
- 4. et présenter l'information (bien répondre dans le questionnaire).

# **7.** *Quels sont le matériel et l'équipement requis pour la séance? (Équipement informatique, locaux, logiciels, manuels, notes de cours, etc.).*

#### **A)** *Pour l'enseignant*:

Une clé USB, un ordinateur avec le système d'exploitation Windows, un projecteur numérique, une toile blanche, des haut-parleurs, les photocopies des 3 principaux tableaux synthèse vierges de la présentation et le manuel obligatoire du cours. Les logiciels nécessaires sont PowerPoint et VLC.

#### **B)** *Pour les étudiants*:

Des feuilles de cartable vierge, des crayons, le manuel obligatoire du cours et les feuilles des 3 tableaux imprimés.

#### **8.** *Listes des logiciels utilisés, des sites et des documents utilisés (Format APA).*

Logiciels, gratuiciels et logiciels libres

CmapTools :<http://cmap.ihmc.us/conceptmap.html>

Inkscape:<http://www.inkscape.org/?lang=fr>

Microsoft Office – PowerPoint 2007 : [http://fr.wikipedia.org/wiki/Microsoft\\_Office\\_PowerPoint](http://fr.wikipedia.org/wiki/Microsoft_Office_PowerPoint) 

Microsoft Office – Word 2007 : [http://fr.wikipedia.org/wiki/Microsoft\\_office\\_Word](http://fr.wikipedia.org/wiki/Microsoft_office_Word)

Netquiz Pro 4 :<http://www.ccdmd.qc.ca/ressources/?id=1320>

OrbitDownloader : [http://fr.wikipedia.org/wiki/Orbit\\_Downloader](http://fr.wikipedia.org/wiki/Orbit_Downloader)

PDFCreator :<http://sourceforge.net/projects/pdfcreator/>

VLC media player : [http://fr.wikipedia.org/wiki/VLC\\_media\\_player](http://fr.wikipedia.org/wiki/VLC_media_player)

Zotero : [http://www.zotero.org](http://www.zotero.org/)

#### Médiagraphie

Choose a License. (s. d.). Consulté avril 1, 2011, de http://creativecommons.org/choose/?lang=fr\_CA.

Collège Shawinigan (2010). *Atteinte des compétences par session : Sciences humaines, profil Individu : Éducation - Psychologie - Communication interpersonnelle. S.l., 1 p.*

Flickr : Rechercher. (s. d.). Consulté avril 1, 2011, de http://www.flickr.com/search/?w=commons&q=&m=text.

Huguette Dupont et Lorraine Ouellette (2009). *L'intégration des TIC dans un programme Profil de sortie TIC et informationnel pour l'ensemble des élèves du collégial*. Cégep de Granby – Haute-Yamaska et Cégep de Victoriaville. 58 p.

Le développement de l'enfant. (s. d.). Consulté avril 1, 2011, de http://www.ccdmd.qc.ca/ri/developpement/.

Ministère de l'Éducation, du Loisir et du Sport (2010). *Sciences humaines : programme d'études préuniversitaires 300.A0*. S.l., 111 p.

Papalia, Diane et Sally OLDS (2005). *Le développement de la personne*, Montréal, Beauchemin.

Téléchargement de musique libre et gratuite - Jamendo. (s. d.). Consulté avril 1, 2011, de http://www.jamendo.com/fr/.

Semainier (TEN-7023 groupes A et B - hiver 2011) - Techne. (s. d.). Consulté avril 1, 2011, de [http://wiki.patrickplante.org/index.php?title=Semainier\\_\(TEN-7023\\_groupes\\_A\\_et\\_B\\_-](http://wiki.patrickplante.org/index.php?title=Semainier_(TEN-7023_groupes_A_et_B_-_hiver_2011))  $-hiver_2011$ .